О.О. Попов, Київ В.О. Артемчук, Київ Є.Б. Краснов, Київ В.О. Куценко, Київ

# **ПРОЕКТУВАННЯ ТА РОЗРОБКА ЗАСОБІВ ВІЗУАЛІЗАЦІЇ ДЛЯ РОЗВ'ЯЗАННЯ ЗАДАЧ ОЦІНКИ ВПЛИВУ НЕРАДІАЦІЙНИХ ВИКИДІВ АЕС УКРАЇНИ НА АТМОСФЕРНЕ ПОВІТРЯ ТА НАСЕЛЕННЯ ПРИЛЕГЛИХ ТЕРИТОРІЙ**

**Abstract.** The relevance of the task of creating visual imaging software to solve the problems of estimating the impact of chemical emissions of Ukrainian NPPs on atmospheric air and population of adjacent territories is substantiated. Requirements for the software product are created. The tools to solve the problem are investigated. The mathematical and logical model of the program in the form of UML diagram and the user interface of the program are developed. Program implementation of designed visualization tools is carried out. Program testing showed its compliance with all the requirements. The developed software allows to visualize the results of solving the problems of non-radiation parameters monitoring of atmospheric air in the territories of Ukrainian NPPs in the form of tables, charts, diagrams and ecological maps of technogenic loads and risks.

#### **Вступ**

Україна має розвинену атомну енергетику, основу якої складають чотири АЕС: Хмельницька, Рівненська, Запорізька та Южно-Українська. Для забезпечення безперервної та надійної роботи станцій на території їх проммайданчиків розміщені та функціонують різні допоміжні виробництва та обладнання (пуско-резервна котельня, дизель-генераторні станції, масло мазутне господарство, зварювальні дільниці, дільниці металообробки, виробництво хлору та інші), які здійснюють викиди та скиди нерадіаційних забруднюючих речовин (ЗР) в навколишнє природне середовище (НПС) [1 – 3].

У відповідності з чинним природоохоронним законодавством України в районах розташування АЕС організовані та функціонують системи об'єктового екологічного моніторингу за станом НПС. Проте, як показали проведені дослідження, рівень інформаційного забезпечення моніторингу нерадіаційних параметрів атмосфери, водного середовища, мулів та ґрунтів на всіх АЕС України є дуже низьким. Це викликано наступними особливостями даного контролю:

 здійснюється практично на всіх АЕС у ручному неавтоматизованому режимі;

відсутні єдині вимоги до уніфікації спостережень і ведення баз даних;

© О.О. Попов, В.О. Артемчук, Є.Б. Краснов, В.О. Куценко 55 відсутня геоінформаційна платформа для обробки моніторингової інформації, ведення баз моніторингових даних, моделювання та прогнозування стану НПС, оцінки екологічних ризиків та збитків, візуалізації результатів обчислень.

Більшість ретроспективної інформації про стан НПС нагромаджено на паперових носіях. На сьогоднішній день для накопичення та збереження зібраних даних первинної інформації працівники відділів охорони навколишнього середовища (ВОНС) використовують лише ресурси Microsoft Office, а саме Word та Excel. За допомогою даного програмного забезпечення створені необхідні таблиці, які заповнюються потрібними даними з подальшим їх збереженням на відповідній ЕОМ. Це в певній мірі спрощує роботу по аналізу зібраної інформації та формуванню звітної документації. Але для отримання комплексної оцінки хімічного впливу АЕС на НПС такий формат збереження даних не прийнятний і не відповідає сучасним вимогам  $[2, 4 - 6]$ .

Нажаль, такий низький рівень інформаційного забезпечення системи хімічного моніторингу не дозволяє ВОНС приймати ефективні управлінські рішення щодо забезпечення необхідного рівня екологічної безпеки в зонах впливу АЕС та ризику для здоров'я населення досліджуваної території за різних режимів роботи електростанцій. Це є суттєвим недоліком природоохоронної діяльності АЕС України і може мати в найближчому майбутньому значні негативні екологічні та соціальні наслідки.

Актуальність даної проблеми та необхідність її вирішення знайшли своє відображення у звіті Державного підприємства «Національна атомна енергогенеруюча компанія «Енергоатом» по оцінці впливу нерадіаційних факторів на навколишнє середовище. Одним із завдань, які ставить перед собою Компанія в області екології на найближче майбутнє це вдосконалення систем моніторингу НПС у бік підвищення їх рівня інформатизації з врахуванням сучасних європейських вимог та стандартів [7, 8].

В зв'язку з чим, виникає необхідність створення сучасного інформаційно-аналітичного забезпечення, що призначено для накопичення, збереження, систематизації, обробки, аналізу, обміну та візуалізації інформації, що застосовується для комплексної екологічної оцінки нерадіаційного впливу АЕС України на навколишнє природне середовище і техногенного навантаження на населення в зонах спостереження станцій.

**Метою статті** є проектування та розробка засобів візуалізації для розв'язання задач оцінки впливу нерадіаційних викидів АЕС України на атмосферне повітря та населення прилеглих територій.

## **Постановка задачі**

56 В статтях [11, 13] вирішувалась задача побудови екологічних карт техногенних навантажень на основі об'єднання математичного програмного середовища Matlab 7 та додатку ArcGis – ArcMap. Але такий підхід вимагає по-перше наявності на ЕОМ (ПК) встановлених програмних продуктів Matlab 7 та ArcMap, а по-друге підготовленості та обізнаності користувача щодо роботи з даними програмами, які за своєю структурою є досить складними (що вимагає значної кількості часу для їх освоєння).

Також, необхідно зазначити, що найбільшим недоліком застосування ArcGIS в наукових дослідженнях є його велика вартість. Це спонукає науковців до пошуку альтернативних та створення власних програмних продуктів, які б дозволили вирішувати поставлені ними задачі.

В роботах [14, 15] в результаті проведеного порівняльного аналізу найбільш відомих комп'ютерних систем прогнозу забруднення атмосфери міст доведено актуальність створення програмного продукту, який задовольняє наступним вимогам:

1.можливість роботи програми на будь-якому ПК під управлінням ОС Windows (починаючи з версії 95) в незалежності від наявності/відсутності іншого спеціального програмного забезпечення (наприклад, Matlab, ArcGIS тощо);

2.простота та інтуїтивна зрозумілість інтерфейсу;

3.можливість визначення розподілів концентрацій забруднення за різними сценаріями та методами;

4.наявність модулю картографічного моделювання, результатом роботи якого є електронна екологічна карта техногенних навантажень на досліджуваній території.

Оскільки вирішується задача створення комп'ютерної прогнозної системи для здійснення математико-картографічного моделювання, то даний проект отримав назву MathMapMod (від англ. Mathematic mapping modelling).

У даній роботі розглянуті основні аспекти проектування, створення алгоритму та програмної реалізації MathMapMod. Обґрунтовано вибір інструментів для вирішення поставленої задачі.

## **Методи дослідження**

Відповідно до поставленої задачі було проведено дослідження мов програмування високого рівня та відповідних середовищ програмування, що забезпечують швидкість проведення математичних операцій, надають можливість створення зручного інтерфейсу користувача та програмні додатки яких можуть автономно працювати на будь-якому ПК з операційною системою Windows.

## **Вирішення задачі**

Вирішення задачі розпочнемо з дослідження інструментів для її виконання. В даному випадку основними інструментами для вирішення задачі є мова, технологія та середовище програмування.

Мови програмування високого рівня дозволяють писати програми в формі, більш наближеній до звичайної мови. Програму, написану мовою високого рівня, можна більш легко читати і модифікувати, що значно полегшує роботу програміста порівняно з написанням машинного коду.

Важливою особливістю мов високого рівня є їх відносна незалежність від машини. Це означає, що правила запису програм не залежать або мало залежать від особливостей конкретної ЕОМ (ПК). Тоді для перенесення програми на іншу машину програму не обов'язково переписувати заново, достатньо лише відтранслювати її в коди, специфічні для цієї машини. Тому вибір однієї з мов програмування високого рівня для вирішення конкретної задачі є очевидним.

Можна пред'явити наступні вимоги до мови та середовища програмування [9]:

1.Підтримка об'єктно-орієнтованого підходу. Це пояснюється тим, що проект програмного додатку MathMapMod сам по собі доволі громіздкий. Також можливий варіант повторного використання коду, пов'язаного з обробкою та аналізом даних. Дана вимога обов'язкова.

2.Ефективність компілятора. Від ефективної компіляції залежить те, наскільки швидко працюватиме програма. Швидкість роботи програми (а особливо обрахунків) важлива тому, що розв'язок даної задачі сам по собі може зайняти багато процесорного часу. Тому не варто сповільнювати і без того повільний обрахунок поганим компілятором.

3.Швидкість та надійність компілювання. Оскільки проект обіцяє бути великим та складним, тому в процесі розробки програмного забезпечення важлива швидка компіляція проекту. Також важлива підтримка неповної компіляції та компіляції окремого модуля.

4.Зручне середовище розробки. Для того, щоб швидко розробити програмний продукт, необхідно мати зручну навігацію по проекту, навіть коли останній має великий обсяг.

5.Робоча платформа Windows 9x, Windows2k, WindowsXP, WindowsVista. Дана вимога пояснюється великою популярністю цієї операційної системи.

Проведемо аналіз деяких програмних продуктів, які дозволяють розробляти програмне забезпечення. Розглядаємо лише ті середовища розробки, які задовольняють більшості вище перерахованих вимог.

1.Borland Delphi. Дане середовище програмування підтримує мову програмування Pascal, яка є об'єктно-орієнтованою. Середовище програмування досить зручне. Швидкість компілювання висока, проте сам компілятор не надто ефективний, оскільки програма після компіляції не досить швидко працює.

2.Visual C++ 6.0 та C#. Дане середовище розробки підтримує мову програмування C++ (C#). Середовище програмування зручне. Завдяки тому, що файли ресурсів зберігаються у текстовому вигляді, можливе легке перезбирання проекту у випадку пошкодження файлу проекту. Компіляція відбувається швидко. Програма, отримана в результаті компіляції, працює швидко. Компілятор характеризується великою надійністю, проте відсутність деяких стандартних елементів (наприклад, таблиць) створює певні незручності для програміста.

3.Borland C++ Builder 6.0. Дане середовище розробки підтримує мову програмування C++, яка є об'єктно-орієнтованою. Середовище програмування досить зручне. Час компіляції проекту порівняно великий, що є не так суттєвим, коли компіляція відбувається на сучасному мультипроцесорному ПК з достатнім обсягом оперативної пам'яті. До того ж отримана програма працює швидко та не залежить від жодної бібліотеки (окрім стандартних для Windows).

Отже, для розробки даного програмного продукту було вирішено використати Borland C++ Builder 6.0.

Для розробки зручного інтерфейсу було використано бібліотеки основних класів Borland C++ Builder 6.0, що підтримує простоту та надійність роботи з таблицями, графічною та текстовою інформацією.

Для отримання математичних даних розподілів концентрацій забруднюючих речовин на досліджуваних територіях здійснюється математичне моделювання на основі моделей [13].

Вхідними даними моделей є параметри джерела забруднення, метеорологічні параметри та характеристики забруднюючих речовин (ЗР). Більш детальна структура вхідних даних представлена на рис. 1 [16].

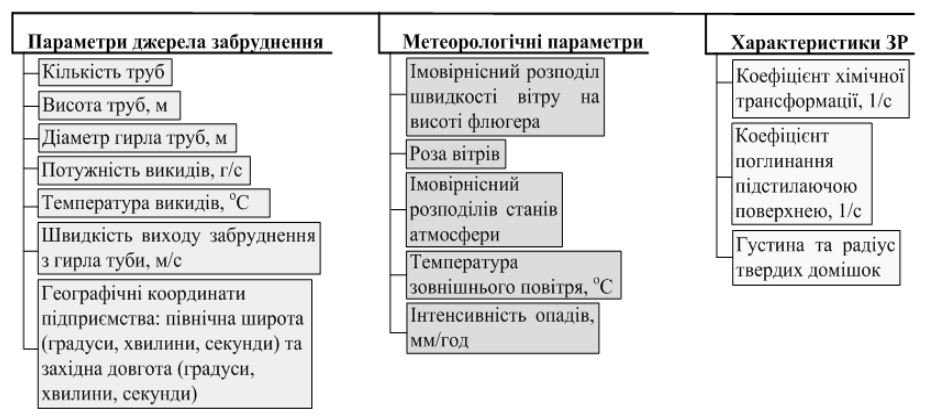

Рис. 1. Вхідні дані моделі

Роботу над проектом розпочнемо зі створення UML діаграми невізуальних класів, а саме тих, які описують вхідні і вихідні дані математико-картогрфічного моделювання. Крім того, для чіткого розуміння логічної структури математичної частини проекту на UML діаграмі зобразимо зв'язки між класами. Створена UML діаграма представлена на рис. 2.

Розглянемо коротко кожний з класів:

1) Клас TWind описує режим вітру.

2) Клас TMeteorology описує метрологічні умови, які впливають на процес розповсюдження забруднення в атмосфері.

3) Клас TChimneyStack описує параметри джерела викидів (труб підприємства).

4) Клас TPlant описує підприємство (назва, географічні координати, кількість труб та їх параметри).

- 5) Клас TGeoXY описує одну географічну координату.
- 6) Клас TMap описує параметри картографічного зображення.

7) Клас TModel описує всі параметри математико-каортографічної моделі для даної задачі: сценарії, карту, дані про підприємства, метрологічні дані, сітку-матрицю результатів моделювання тощо.

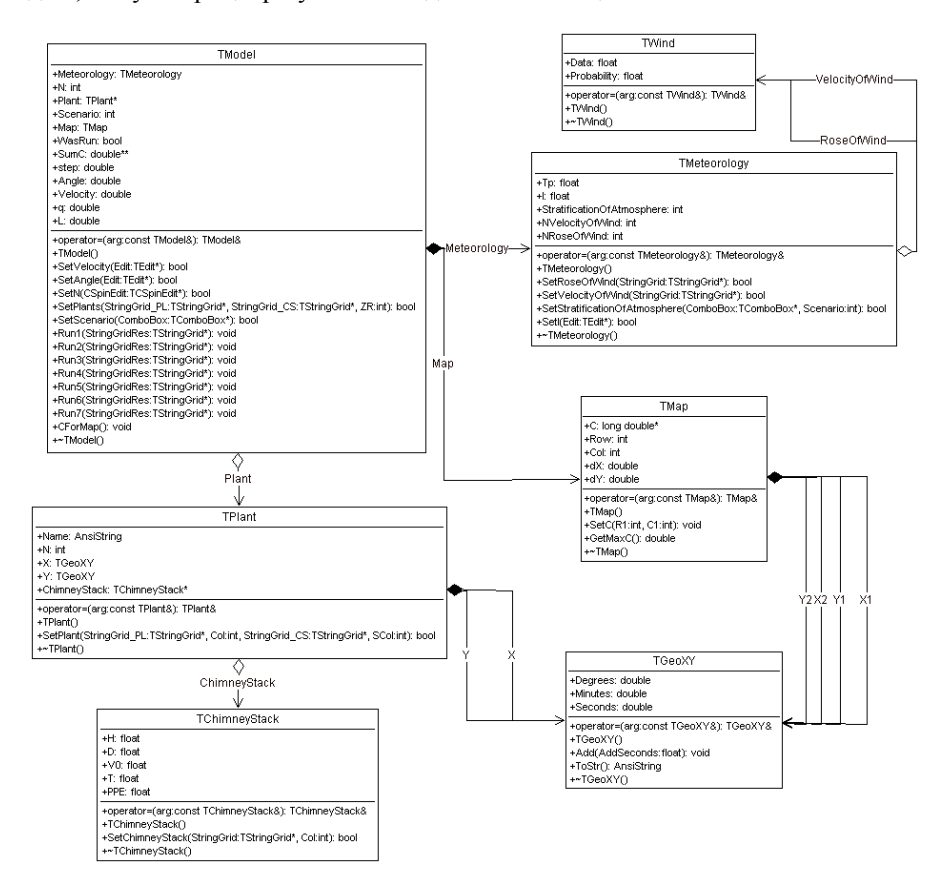

Рис. 2. UML діаграма невізуальних класів проекту MathMapMod

60 Згідно концепції ООП кожен клас, крім даних, містить методи для їх обробки. Наприклад. клас TModel містить 7 методів Run1 – Run7 для отримання результатів моделювання для кожних з 7 сценаріїв («Середнє забруднення за період», «Максимальне забруднення», «Аварійне моделювання», «Аномальна конвекція», «Аномальний штиль», «Нормальний штиль», «Вибіркове забруднення»), метод адаптації отриманих результатів для на нанесення на карту CForMap і методи для задання вхідних даних: SetPlants, SetScenrio і т.д.

Після програмної реалізації всіх вищеописаних класів, яка завдяки створеній UML діаграмі звелася лише до написання коду методів класів, можна перейти до розробки інтерфейсу користувача.

Враховуючи специфіку вирішуваної задачі, основні елементи управління помістимо в єдину (головну) форму з трьома закладками: «Вхідні дані» (рис. 3), «Результат моделювання», «Картографічне моделювання» (рис. 4). Крім того в програмі існує ще форма "Про програму" та форма "Інформація про пости спостереження" для порівняння результатів моделювання з інформацією вимірів на постах спостереження.

| $  D $ $\times$<br>MathMapMod v 1.0                                                                                                    |  |  |  |  |  |  |  |  |  |  |  |  |  |
|----------------------------------------------------------------------------------------------------|--|--|--|--|--|--|--|--|--|--|--|--|--|
| Файл Карта Допомога                                                                                                    |  |  |  |  |  |  |  |  |  |  |  |  |  |
| Вхідні дані   Результат моделювання   Картографічне моделювання                                                                                               |  |  |  |  |  |  |  |  |  |  |  |  |  |
| Введіть кількість підприємств $\boxed{1 +}$ та їх параметри, щодо забруднюваної речовини Діоксид азоту<br>$\overline{\mathbf{v}}$ (надалі ЗР):                |  |  |  |  |  |  |  |  |  |  |  |  |  |
|                                                                                                    |  |  |  |  |  |  |  |  |  |  |  |  |  |
|                                                                                                    |  |  |  |  |  |  |  |  |  |  |  |  |  |
|                                                                                                    |  |  |  |  |  |  |  |  |  |  |  |  |  |
| 틗<br>Èř.<br>$\blacksquare$<br>鳳                                                                                                    |  |  |  |  |  |  |  |  |  |  |  |  |  |
|                                                                                                    |  |  |  |  |  |  |  |  |  |  |  |  |  |
|                                                                                                    |  |  |  |  |  |  |  |  |  |  |  |  |  |
|                                                                                                    |  |  |  |  |  |  |  |  |  |  |  |  |  |
|                                                                                                    |  |  |  |  |  |  |  |  |  |  |  |  |  |
|                                                                                                    |  |  |  |  |  |  |  |  |  |  |  |  |  |
|                                                                                                    |  |  |  |  |  |  |  |  |  |  |  |  |  |
|                                                                                                    |  |  |  |  |  |  |  |  |  |  |  |  |  |
|                                                                                                    |  |  |  |  |  |  |  |  |  |  |  |  |  |
|                                                                                                    |  |  |  |  |  |  |  |  |  |  |  |  |  |
|                                                                                                    |  |  |  |  |  |  |  |  |  |  |  |  |  |
|                                                                                                    |  |  |  |  |  |  |  |  |  |  |  |  |  |
|                                                                                                    |  |  |  |  |  |  |  |  |  |  |  |  |  |
|                                                                                                    |  |  |  |  |  |  |  |  |  |  |  |  |  |
| Введіть метрологічні дані                                                                                                    |  |  |  |  |  |  |  |  |  |  |  |  |  |
| 0,000<br>Сценарій моделювання Середнє забруднення за періо •<br>Температура повітря, град. С (Тп) 0,000<br>Інтенсивність опадів, мм/год (I)                   |  |  |  |  |  |  |  |  |  |  |  |  |  |
| 0,000<br>Введіть швидкість вітру (м/с), для якої буде здійснено розрахунок концентрації забруднення за сценарієм "Вибіркового забруднення"                    |  |  |  |  |  |  |  |  |  |  |  |  |  |
|                                                                                                    |  |  |  |  |  |  |  |  |  |  |  |  |  |
| Введіть напрямок розповсюдження ЗР (град., починаючи зі східного (0 град.) проти годинникової стрілки), для якого буде здійснено розракунок <sup>10,000</sup> |  |  |  |  |  |  |  |  |  |  |  |  |  |
|                                                                                                    |  |  |  |  |  |  |  |  |  |  |  |  |  |
| <b>OK</b><br>▼<br>Виберіть стратифікацію атмосфери (для сценаріїв "Вибіркове забрчднення" та "Норм, штиль") та натисніть "ОК":                                |  |  |  |  |  |  |  |  |  |  |  |  |  |
| Далі -><br><- Hasan                                                                                                    |  |  |  |  |  |  |  |  |  |  |  |  |  |

Рис. 3. Закладка "Вхідні дані" головної форми проекту MathMapMod

Зупинимось більш детально на описі головної форми. Інтерфейс закладки «Вхідні дані» змінюється в процесі виконання програми в залежності від вибраного сценарію викидів, оскільки моделювання для кожного з них вимагає використання деяких специфічних даних. Наприклад, для сценарію «Вибіркове забруднення» потрібно задавати лише один напрямок вітру і фіксовану його швидкість, а також один стан атмосфери. А

для сценарію «Середнє забруднення за період», враховуючи випадковий характер метеорологічних даних, необхідно вказувати імовірнісні розподіли цих параметрів.

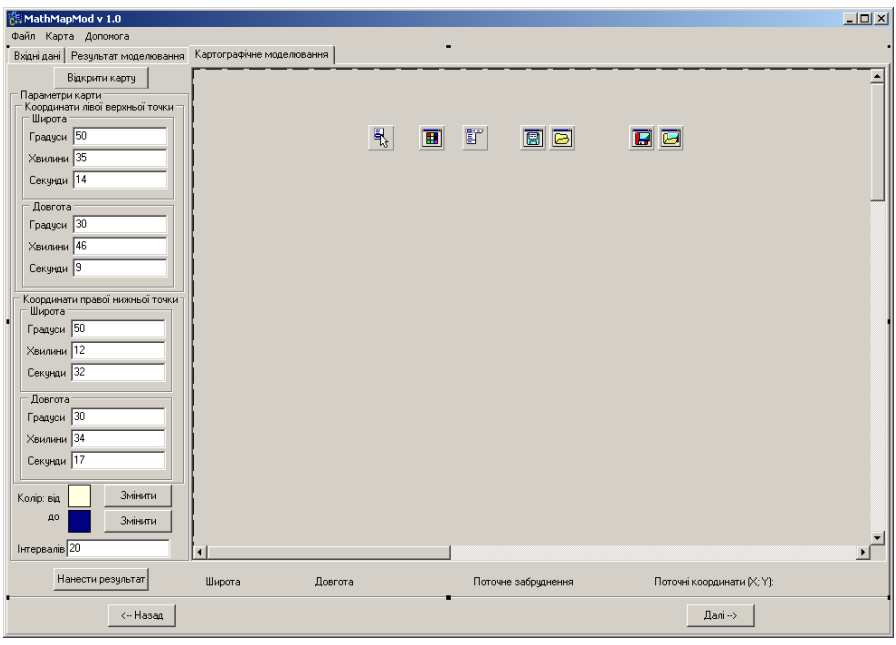

Рис. 4. Закладка "Картографічне моделювання" головної форми проекту MathMapMod

Закладка «Результати моделювання» містить лише єдину таблицю з сіткою-матрицею результатів моделювання.

Інтерфейс закладки «Картографічне моделювання» містить поля для встановлення географічних параметрів карти та налаштування кольорової гами для представлення розподілів концентрації забруднення та дві кнопки управління для відкриття карти («Відкрити карту») та нанесення результатів моделювання на карту («Нанести результат»).

На рис. 5 представлений результат роботи програми Dependency Walker, з якого видно, що створена програма залежить лише від стандартних динамічних бібліотек ОС Windows.

Виходячи з вищесказаного та проведеного тестування програми (яке докладно буде описане в наступних роботах) можна зробити висновок, що створений програмний продукт задовольняє всім вищеперерахованим вимогам, які до нього висувалися.

На рис. 6 зображена Іконка програми MathMapMod.

#### **Висновки**

1) Обґрунтована актуальність поставленої задачі створення програмних засобів візуалізації для розв'язання задач оцінки впливу нерадіаційних викидів АЕС України на атмосферне повітря та населення прилеглих територій.

| Module             |                  | Time Stamp      |                   | Size              | Attributes | Machine           | Subsystem             | Debug $\sim$ | Base | File Ver                               | Product Ver       | Image Ver | Linker Ver | OS Ver | Subsystem Ver |
|--------------------|------------------|-----------------|-------------------|-------------------|------------|-------------------|-----------------------|--------------|------|----------------------------------------|-------------------|-----------|------------|--------|---------------|
|                    | I MATHCARMOD.EXE | 07/01/09 12:38a |                   | 1.108.480 A       |            | Intel x86         | Win32 GUI             | No           |      |                                        | 0.0.0.0.          | 0.0       | 5.0        | 4.0.   | 4.0           |
| ADVAPI32.DLL       |                  | 08/18/04        | 2:00 <sub>D</sub> | 687.104 A         |            | Intel x86         | Win32 console Yes     |              |      | $0 \times 77$ 5.1.2600.2180            | 5.1.2600.2180 5.1 |           | 7.10       | 5.1    | 4.0           |
| COMCTL32.DLL       |                  | 11/27/07        | 2:08 <sub>D</sub> | 617.472 A         |            | Intel x86         | Win32 GLIT            | <b>Yes</b>   |      | Ox 51 5.82.2900.2982 6.0.2900.2982 5.1 |                   |           | 7.10       | 5.1    | 4.0           |
| COMDLG32.DLL       |                  | 08/18/04        | 2:00p             | 278.528 A         |            | Intel x86         | Win32 GUI             | Yes          |      | $0 \times 76$ 6.0.2900.2180            | 6.0.2900.2180 5.1 |           | 7.10       | 5.1    | 4.10          |
| GDI32.DLL          |                  | 11/27/07        | 2:08p             | 282.112 A         |            | Intel x86         | Win32 console   Yes   |              |      | 0x77 5.1.2600.3159                     | 5.1.2600.3159 5.1 |           | 7.10       | 5.1    | 4.10          |
| KERNEL32.DLL       |                  | 11/27/07        | 2:08p             | 992.256 A         |            | Intel $\times$ 86 | Win32 console   Yes   |              |      | Ox70 5.1.2600.3119                     | 5.1.2600.3119 5.1 |           | 7.10       | 5.1    | 4.0           |
| MSVCRT.DLL         |                  | 11/27/07        | 2:08p             | 343.040 A         |            | Intel x86         | Win32 GUI             | <b>Yes</b>   |      | 0×77 7.0.2600.3085                     | 6.1.8638.3085 5.1 |           | 7.10       | 5.1    | 4.0           |
| NTDLL.DLL          |                  | 08/18/04        | 2:00 <sub>D</sub> | 712.192 A         |            | Intel x86         | Win32 console   Yes   |              |      | $0 \times 7$ c 5.1.2600.2180           | 5.1.2600.2180 5.1 |           | 7.10       | 5.1    | 4.10          |
| OLE32.DLL          |                  | 11/27/07        | 2:090             | 1.286.144 A       |            | Intel x86         | Win32 console Yes     |              |      | O*77 5.1.2600.2846                     | 5.1.2600.2846 5.1 |           | 7.10       | 5.1    | 4.0           |
| OLEALIT32.DLL      |                  | 11/27/07        | 2:09p             | 549.888 A         |            | Intel $\times 86$ | Win32 console   Yes   |              |      | 0x77 5.1.2600.3139                     | 5.1.2600.3139 5.1 |           | 7.10       | 5.1    | 4.10          |
| RPCRT4.DLL         |                  | 11/27/07        | 2:090             | 582.656 A         |            | Intel x86         | Win32 console   Yes   |              |      | 0x77 5.1.2600.3173                     | 5.1.2600.3173 5.1 |           | 7.10       | 5.1    | 4.10          |
| SHELL32.DLL        |                  | 11/27/07        |                   | 2:26p 2,798,464 A |            | Intel x86         | Win32 GUI             | Yes          |      | $0 \times 70$ 6.0.2900.3051            | 6.0.2900.3051     | 15.1      | 7.10       | 5.1    | 4.10          |
| SHLWAPI.DLL        |                  | 11/27/07        | 2:37 <sub>D</sub> | 474.112 A         |            | Intel x86         | Win32 GLII            | Yes          |      | Ox 77 6.0.2900.2995                    | 6.0.2900.2995 5.1 |           | 7.10       | 5.1    | 4.0           |
| USER32.DLL         |                  | 11/27/07        | 2:16p             | 578.560 A         |            | Intel $\times$ 86 | Win32 GUI             | <b>Yes</b>   |      | Ox 7E 5.1.2600.3099                    | 5.1.2600.3099 5.1 |           | 7.10       | 5.1    | 4.0           |
| <b>VERSION.DLL</b> |                  | 08/18/04        | 2:00 <sub>D</sub> | 18,944 A          |            |                   | Intel x86   Win32 GUI | Yes          |      | $0 \times 77$ 5.1.2600.2180            | 5.1.2600.2180 5.1 |           | 7.10       | 5.1    | 4.0           |

Рис. 5. Залежність програми MathMapMod від інших програмних модулів (результат роботи програми Dependency Walker)

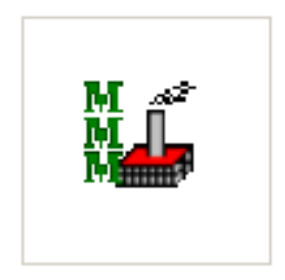

MathMapMod.exe

Рис. 6. Іконка програми MathMapMod

2) Висунуті вимоги до створюваного програмного продукту.

3) Досліджені інструменти для вирішення поставленої задачі.

4) Розроблено математико-логічну модель програми у вигляді UML діаграми та інтерфейс користувача програми.

5) Здійснено програмну реалізацію п. 4.

6) Проведено тестування програми, в результаті якого встановлено, що програма відповідає всім висунутим вимогам.

7) Розроблені програмні засоби дозволяють здійснювати візуалізацію результатів розв'язання задач моніторингу нерадіаційних параметрів атмосферного повітря на територіях розміщення АЕС України у вигляді таблиць, графіків, діаграм та екологічних карт техногенних навантажень та ризиків.

Публікація містить результати досліджень, проведених за грантом Президента України для підтримки наукових досліджень молодих вчених на 2018 рік за конкурсним проектом Ф75/28691 Державного фонду фундаментальних досліджень (договір № Ф75/175-2018).

1. *Попов О.О.* Вплив АЕС на екологічну безпеку прилеглих територій / О.О. Попов // Збірник наукових праць Інституту проблем моделювання в енергетиці ім. Г.Є. Пухова НАН України. – 2016. – № 70. – С.11-20.

2. Розробка технічних пропозицій на створення інформаційно-експертної системи для оцінки екологічного впливу АЕС на навколишнє середовище: звіт про виконання НДР (проміжний) / Г.В. Лисиченко, О.О. Попов, А.В. Яцишин та ін. – К.: ДУ «ІГНС НАН України», 2014. – 151 с.

3. *Попов О.О*. Особливості функціонування системи «АЕС – навколишнє природне середовище» // О.О. Попов, А.В. Яцишин, В.О. Ковач, О.В. Алєксєєва // Техногенноекологічна безпека та цивільний захист. – 2016. – № 11 – С.44-56.

4. *Лисиченко Г.В.* Сучасний стан інформатизації системи моніторингу навколишнього природного середовища в зонах впливу АЕС України / Г.В. Лисиченко, О.О. Попов // Збірник наукових праць Інституту проблем моделювання в енергетиці ім. Г.Є. Пухова НАН України. – 2016. – № 71. – С.9-21.

5. *Попов О.О.* Організація екологічного моніторингу нерадіаційних факторів впливу на навколишнє природне середовище в зонах спостереження АЕС України / О.О. Попов // Техногенно-екологічна безпека та цивільний захист. – 2014. – № 7. – С.37-45.

6. *Попов О.О.* Підходи до організації та ведення комплексного радіоекологічного моніторингу наземних екосистем у районах розташування АЕС / О.О. Попов // Зб. наук. праць ІПМЕ ім. Г.Є. Пухова НАН України. – 2013. – Вип. 68. – С.11-18.

7. ПР-З.0.06.130-14 «Заяви керівництва ДП НАЕК «Енергоатом» у сфері безпеки, якості, екології, впровадження інформаційних технологій, радіаційної безпеки та радіаційного захист персоналу, поводження з радіоактивними відходами, кадрової політики, охорони праці та фізичного захисту». – К.: «Енергоатом», 2014. – 31 с.

8. *Попов О.О*. Перспективи розвитку системи екологічного моніторингу в зонах спостереження АЕС України / О.О. Попов // Матеріали XXХІV Щорічної науковотехнічної конференції "Моделювання", (м. Київ, 14-15 січня 2015 р.). - К.: ІПМЕ ім. Г.Є. Пухова НАН України, 2014. – C.7-8.

9. *Попов О.О*. Вимоги до програмного забезпечення інформаційно-аналітичної системи екологічного моніторингу АЕС України / О.О. Попов, В.О. Артемчук // «Екологічна безпека держави»: Тези доповідей ІХ Всеукраїнської науково-практичної конференції молодих учених та студентів, 16 квітня 2015 р. – К.: НАУ, 2015. – С.58.

10. *Каменева И.П*. ГИС-технологии построения экологических карт статистических поверхностей / И.П. Каменева, А.В. Яцишин, Д.А. Полишко, А.А. Попов, Бахурець Т.В. // Збірник наукових праць Інституту проблем моделювання в енергетиці ім. Г.Є. Пухова. – 2008. – № 49. – C.81-88.

11. *Каменева И.П.* Математико-картографическое моделирование техногенных нагрузок на атмосферу / И.П. Каменева, А.А. Попов, А.В. Яцишин // Моделювання та інформаційні технології. Зб. наук. пр. ІПМЕ ім Г.Є. Пухова НАН України. – Вип. 51. –  $K: 2009 - C.58-64.$ 

12. *Попов А.А.* Применение математического моделирования для определения зон влияния выбросов предприятий топливно-энергетического комплекса в атмосферу / А.А. Попов // Інформаційна безпека. – 2014. – № 4(16). – С.187-193.

13. *Попов О.О.* Математична модель розсіювання забруднюючих речовин в атмосфері за умов неперервних викидів від хімічно небезпечних об'єктів / О.О. Попов, А.В. Яцишин, В.О. Ковач, В.О. Артемчук, Є.Б. Краснов // International Scientific Journal Acta Universitatis Pontica Euxinus. Special edition. – 2017. – Vol. 1. – P.129-134.

14. *Лисиченко Г.В*. Розробка комп'ютерної системи екологічного моніторингу атмосферного повітря в зонах впливу техногенних об'єктів / Г.В. Лисиченко, О.О. Попов, А.В. Яцишин, В.О. Артемчук // Матеріали II Міжнародної науковопрактичної конференції «Екологічна безпека як основа сталого розвитку суспільства. Європейський досвід і перспективи» (м. Львів, 4-6 листопада 2015 р.). – Львів: ЛДУБЖД, 2015. – С.211-214.

15.*Яцишин А.В.* Використання інформаційних технологій в задачах управління екологічною безпекою / А.В. Яцишин, О.О. Попов, В.О. Артемчук // Праці Одеського політехнічного університету. – 2013. – Вип. 2(41). – C.289-294.

16. *Попов О.О.* Розробка структури картографічної підсистеми комплексного екологічного моніторингу АЕС України / О.О. Попов // Матеріали третьої міжнародної конференції «Хімічна і радіаційна безпека: проблеми і рішення», (м. Київ, 19-22 травня 2015 р.). – К.: ДУ ІГНС НАН України, 2015. – С.41.

*Поступила 1.10.2018р.* 

УДК 621.671

С.Д. Косторной, Сумы А.С. Косторной, Сумы А.Ю. Хатунцев, Сумы А.О. Бондарев, Сумы

## **МОДЕЛИРОВАНИЕ 3D ВИХРЕВОГО ТЕЧЕНИЯ В ЭЛЕМЕНТАХ ПРОТОЧНОЙ ЧАСТИ ЦЕНТРОБЕЖНОГО НАСОС МЕТОДОМ ГРАНИЧНЫХ ЭЛЕМЕНТОВ**

**Abstract.** The simulation of the ideal fluid vortex flow in the centrifugal pump stage has been performed in order to improve the power and dynamic characteristics at the designing stage. The instantaneous streamline and vortex field in the hydraulic part were calculated. The constructed vortex field allows to evaluate the losses due to friction on the surface and vortex dissipation in the flow.

#### **Введение**

Основоположником вихревых методов является метод дискретных вихрей для моделирования течений идеальной жидкости [1 – 3]. Метод был успешно применен для расчетов нестационарного обтекания тел со сходом вихревого следа на острых краях [4].

© С.Д. Косторной, А.С. Косторной, А.Ю. Хатунцев, А.О. Бондарев 65 При моделировании течения жидкости в различных каналах, или замкнутых пространствах, вихревое распределение обычно считается конечным и распределенным на внутренней границе, на которой имеется тангенциальный разрыв вектора скорости. Величина скачка тангенциальной